## Package 'statBasics'

March 16, 2022

Title Basic Functions to Statistical Methods Course

Version 0.1.0

Maintainer Gilberto Sassi <sassi.pereira.gilberto@gmail.com>

Description Basic statistical methods with some modifications for the course Statistical Methods at Federal University of Bahia (Brazil). All methods in this packages are explained in the text book of Montgomery and Runger (2010) <ISBN: 978-1-119-74635-5>.

Imports tibble, stats, stringr

License MIT + file LICENSE

Encoding UTF-8

RoxygenNote 7.1.2

Suggests testthat (>= 3.0.0), EnvStats, BSDA, purrr

Config/testthat/edition 3

NeedsCompilation no

Author Gilberto Sassi [aut, cre]

Repository CRAN

Date/Publication 2022-03-16 12:50:05 UTC

### R topics documented:

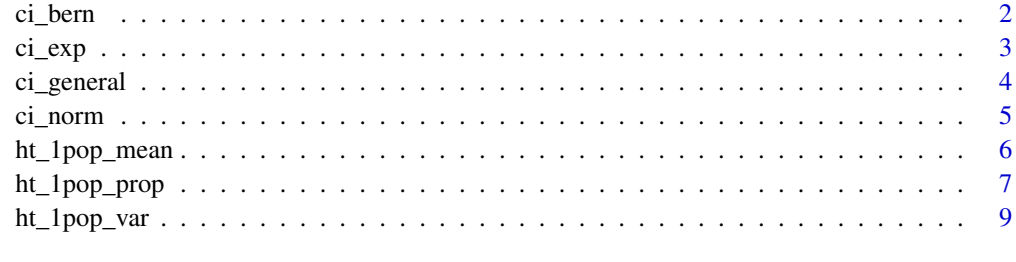

**Index** [11](#page-10-0)

<span id="page-1-0"></span>

Confidence Interval for Proportion

#### Usage

```
ci_bern(x, n = NULL, conf_level = 0.95, type = "two.sided", na.rm = F)
```
#### Arguments

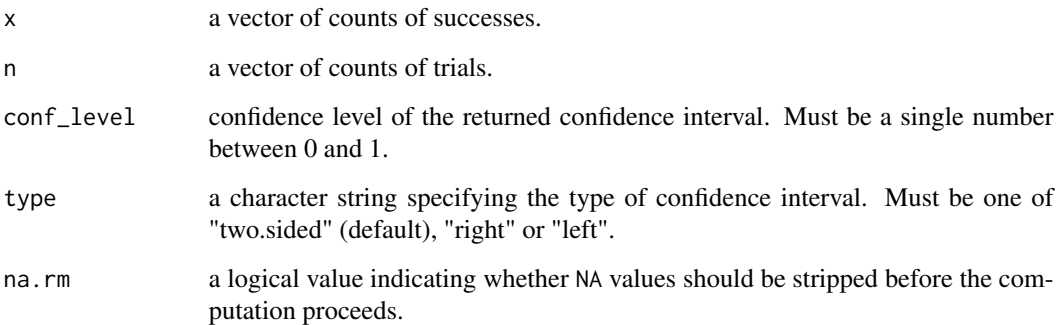

#### Details

type specifies the type of confidence interval. If type is "two.sided", the returned confidence interval is (lower\_ci,upper\_ci). If type is "left", the returned confidence interval is (lower\_ci,1). And, finally, is type is "right", the returned confidence interval is (0, upper\_ci)).

#### Value

A 1 x 3 tibble with 'lower\_ci', 'upper\_ci' and 'conf\_level' columns. Values correspond to lower, upper bounds of the confidence interval and confidence level, respectively.

```
heads \le rbinom(1, size = 100, prob = .5)
ci_bern(heads)
```
<span id="page-2-0"></span>

Confidence Interval of Exponential Distribution

#### Usage

```
ci\_exp(x, conf\_level = 0.95, type = "two.sided", na.rm = F)
```
#### Arguments

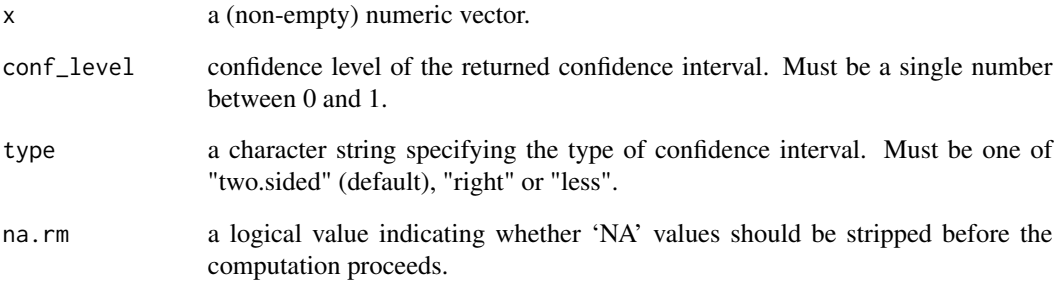

#### Details

"lower\_ci" and "upper\_ci" are computed using pivotal quantity, as explained by Montgomery and Runger «ISBN: 978-1-119-74635-5>.

#### Value

A 1 x 3 tibble with 'lower\_ci', 'upper\_ci' and 'conf\_level' columns. Values correspond to lower, upper bounds of the confidence interval and confidence level, respectively.

```
x <- rexp(1000)
ci_exp(x)
```
<span id="page-3-0"></span>

Confidence Interval for Mean

#### Usage

```
ci\_general(x, conf\_level = 0.95, type = "two.sided", na.rm = F)
```
#### Arguments

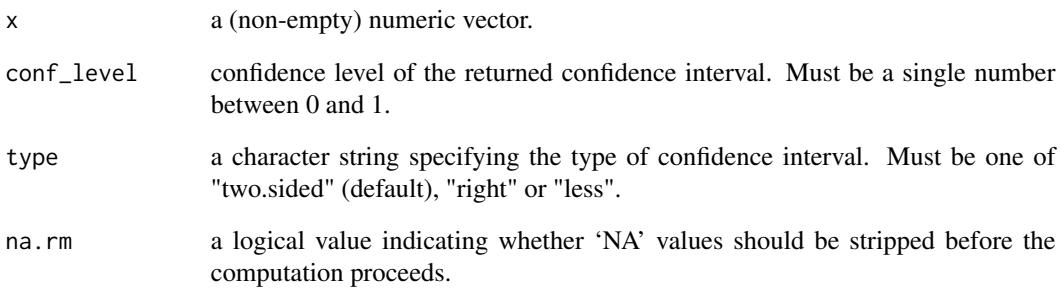

#### Details

"lower\_ci" and "upper\_ci" are computed using t.test function.

#### Value

A 1 x 3 tibble with 'lower\_ci', 'upper\_ci' and 'conf\_level' columns. Values correspond to lower, upper bounds of the confidence interval and confidence level, respectively.

```
x <- rpois(1000, lambda = 10)
ci_general(x)
```
<span id="page-4-0"></span>

Confidence Interval for Normal Distribution

#### Usage

```
ci_norm(
  x,
  sd\_pop = NULL,parameter = "mean",
  conf\_level = 0.95,
  type = "two.sided",
  na.rm = F)
```
#### Arguments

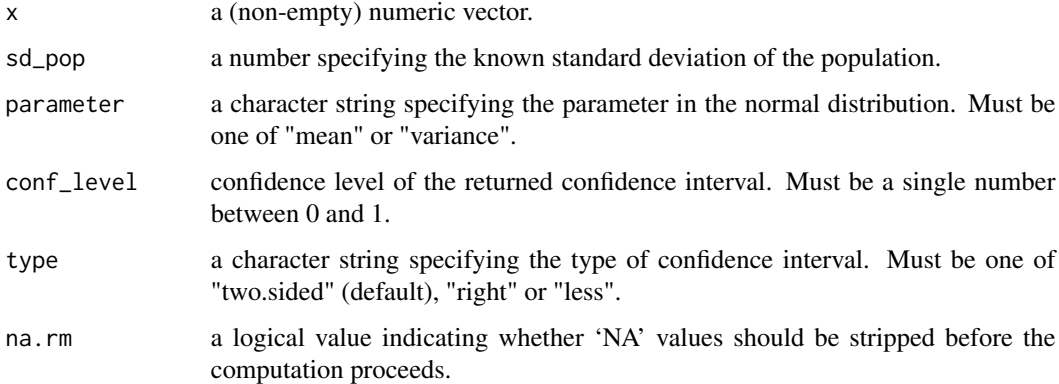

#### Details

type specifies the type of confidence interval. If type is "two.sided", the returned confidence interval is (lower\_ci,upper\_ci) when parameter is "mean" or "variance". If type is "left", the returned confidence interval is (lower\_ci,Inf) when parameter is "mean" or "variance". And, finally, is type is "right", the returned confidence interval is (-Inf,upper\_ci)) when parameter is "mean", and the returned confidence interval is  $(0,upper\_ci)$  when parameter is "variance".

#### Value

A 1 x 3 tibble with 'lower\_ci', 'upper\_ci' and 'conf\_level' columns. Values correspond to lower, upper bounds of the confidence interval and confidence level, respectively.

#### Examples

```
x <- rnorm(1000)
ci_norm(x) # unknown variance and confidence interval for mean
x < - rnorm(1000, sd = 2)
ci\_norm(x, sd\_pop = 2) # known variance and confidence interval for mean
x \le - rnorm(1000, sd = 5)
ci\_norm(x, parameter = "variance") # confidence interval for variance
```
ht\_1pop\_mean *Hypothesis Mean for Normal Distribution*

#### Description

Hypothesis Mean for Normal Distribution

#### Usage

```
ht_1pop_mean(
  x,
  mu = 0,
  sd\_pop = NULL,alternative = "two.sided",
  conf_level = NULL,
  sig\_level = 0.05,
  na.rm = TRUE
\mathcal{L}
```
#### Arguments

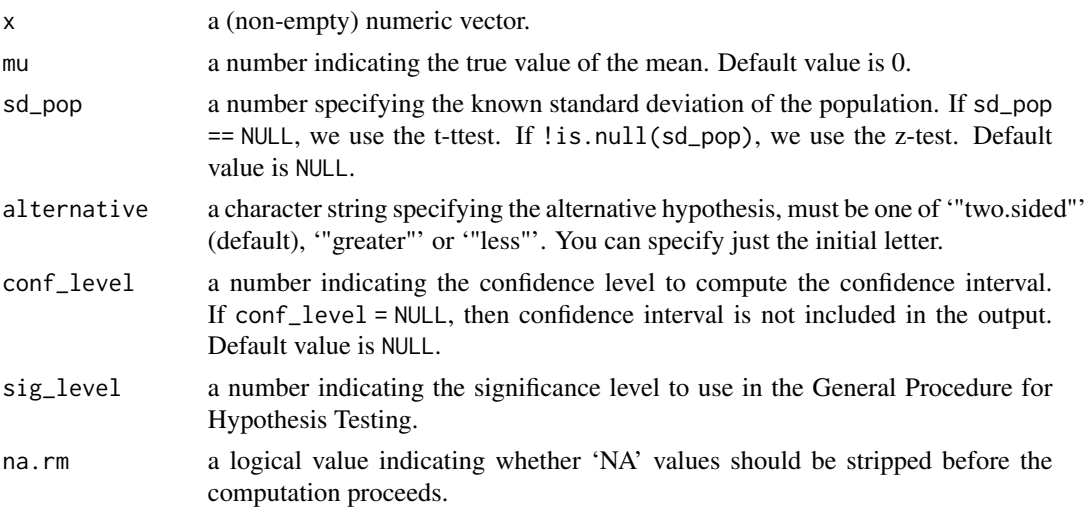

<span id="page-5-0"></span>

#### <span id="page-6-0"></span>Details

I have wrapped the t.test and the BSDA::z.test in a function as explained in the book of Montgomery and Runger (2010) <ISBN: 978-1-119-74635-5>.

#### Value

a tibble with the following columns:

statistic the value of statistic.

p\_value the p-value for the test.

critical\_value critical value in the General Procedure for Hypothesis Testing.

critical\_region critical region in the General Procedure for Hypothesis Testing.

mu a number indicating the true value of the mean.

alternative character string giving the direction of the alternative hypothesis.

lower\_ci lower bound of the confidence interval. Is is present only if ! is.null(con\_level).

upper\_ci upper bound of the confidence interval. Is is present only if ! is. null(con\_level).

#### Examples

```
sample \le rnorm(1000, mean = 10, sd = 2) #t-test
ht_1pop_mean(sample, mu = -1) # H0: mu == -1sample \le- rnorm(1000, mean = 5, sd = 3) # z-test
```
ht\_1pop\_mean(sample, mu = 0, sd\_pop = 3, alternative = 'less') # H0: mu >= 0

ht\_1pop\_prop *Hypothesis Testing for Proportion*

#### Description

One-sample test to proportion.

#### Usage

```
ht_1pop_prop(
  x,
  n = NULL,proportion = 0.5,
  alternative = "two.sided",
  conf_level = NULL,
  sig\_level = 0.05,
  na.rm = TRUE
)
```
#### Arguments

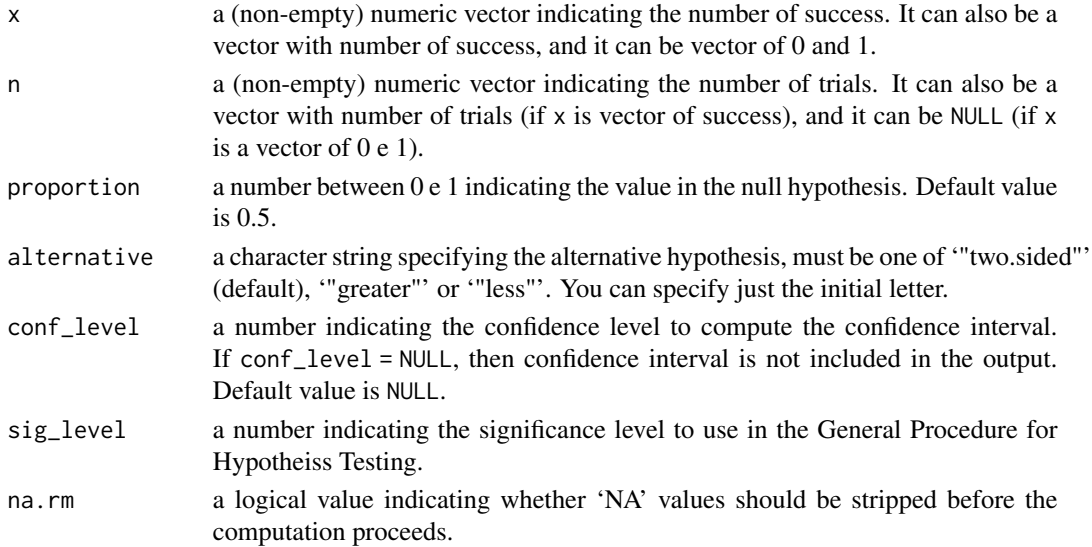

#### Details

I have wrapped the book of Millard and Neerchal (2001) <ISBN: 978-0-367-39814-9>.

#### Value

a tibble with the following columns:

statistic the value of statistic.

p\_value the p-value for the test.

critical\_value critical value in the General Procedure for Hypothesis Testing.

critical\_region critical region in the General Procedure for Hypothesis Testing.

proportion a number indicating the true value of the sigma.

alternative character string giving the direction of the alternative hypothesis.

lower\_ci lower bound of the confidence interval. Is is present only if ! is.null(con\_level).

upper\_ci upper bound of the confidence interval. Is is present only if ! is.null(con\_level).

```
amostra \le rbinom(1, size = 100, prob = 0.75)
ht_1pop_prop(amostra, proportion = 0.75, 100, conf_level = 0.99)
amostra \leq c(rbinom(1, size = 10, prob = 0.75),
rbinom{1, size = 20, prob = 0.75},
rbinom{1, size = 30, prob = 0.75)}ht_1pop_prop(amostra, c(10, 20, 30), proportion = 0.99, conf_level = 0.90, alternative = 'less')
amostra \le rbinom(100, 1, prob = 0.75)
ht_1pop_prop(amostra, proportion = 0.01, conf_level = 0.95, alternative = 'greater')
```
<span id="page-8-0"></span>

One-Sample chi-squared test on variance.

#### Usage

```
ht_1pop_var(
  x,
  sigma = 1,
  alternative = "two.sided",
  conf_level = NULL,
  sig\_level = 0.05,
  na.rm = TRUE
)
```
#### Arguments

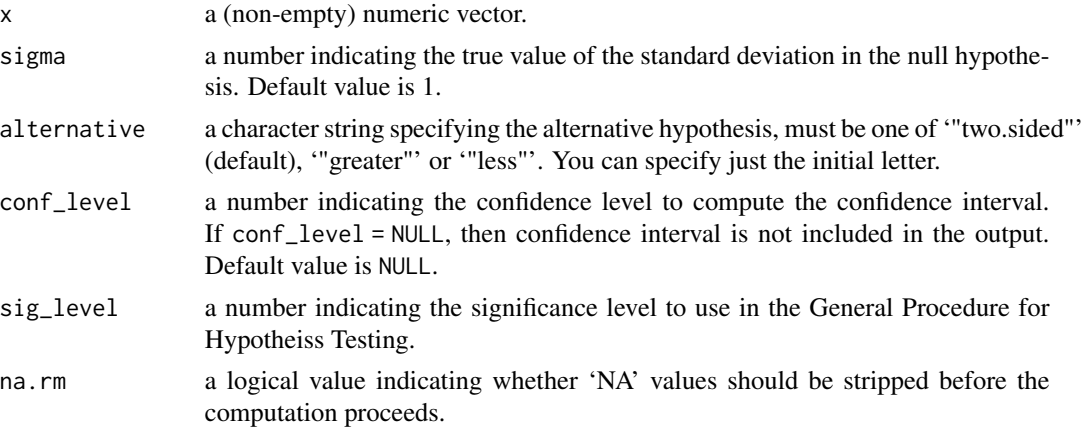

#### Details

I have wrapped the EnvStats::varTest in a function as explained in the book of Montgomery and Runger (2010) <ISBN: 978-1-119-74635-5> and in the book of Millard and Neerchal (2001) <ISBN: 978-0-367-39814-9>.

#### Value

a tibble with the following columns:

statistic the value of statistic.

p\_value the p-value for the test.

critical\_value critical value in the General Procedure for Hypothesis Testing.

critical\_region critical region in the General Procedure for Hypothesis Testing.

sigma a number indicating the true value of the sigma.

alternative character string giving the direction of the alternative hypothesis.

lower\_ci lower bound of the confidence interval. Is is present only if !is.null(con\_level).

upper\_ci upper bound of the confidence interval. Is is present only if ! is.null(con\_level).

```
sample \le rnorm(1000, mean = 10, sd = 2)
ht_1pop_var(sample, sigma = 1) # H0: sigma = 1
```
# <span id="page-10-0"></span>Index

ci\_bern, [2](#page-1-0)  $ci$ <sup>2</sup> ci\_general, [4](#page-3-0)  $ci\_norm, 5$  $ci\_norm, 5$ ht\_1pop\_mean, [6](#page-5-0)

ht\_1pop\_prop, [7](#page-6-0) ht\_1pop\_var, [9](#page-8-0)